## GOOGLE CHROME KEYBOARD SHORTCUTS

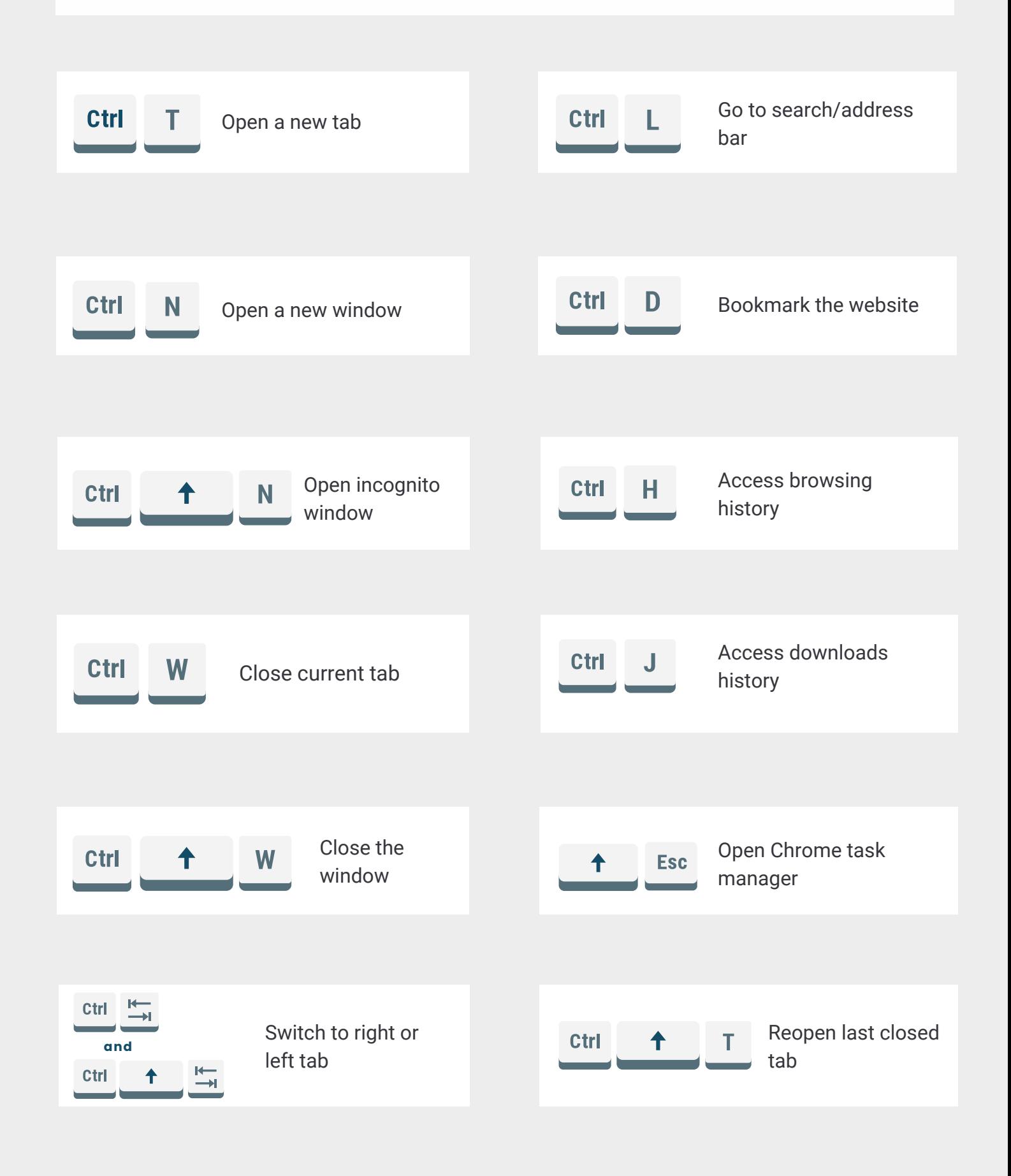

## **IT'S FOSS**

click here to read [more](https://itsfoss.com/google-chrome-shortcuts/)